### 2.003J/1.053J Dynamics and Control I, Spring 2007 Paula Echeverri, Professor Thomas Peacock 4/4/2007

Lecture 14

# Lagrangian Dynamics: Virtual Work and Generalized Forces

Reading: Williams, Chapter 5

$$
L = T - V
$$

$$
\frac{d}{dt} \left( \frac{\partial L}{\partial \dot{q}_i} \right) - \frac{\partial L}{\partial q_i} = Q_i
$$

All  $q_i$  are scalars.  $q_i$ : Generalized Coordinates L: Lagrangian  $Q_i$ : Generalized Forces

## Admissible Variations/Virtual Displacements

Virtual Displacement:

Admissible variations: hypothetical (not real) small change from one geometrically admissible state to a nearby geometrically admissible state.

#### Bead on Wire

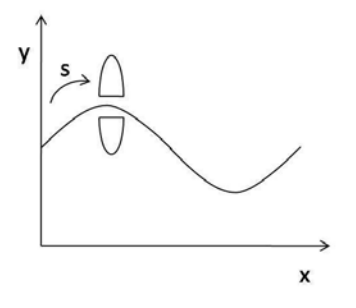

Figure 1: Bead on a wire. Figure by MIT OCW.

Cite as: Thomas Peacock and Nicolas Hadjiconstantinou, course materials for 2.003J/1.053J Dynamics and Control I, Spring 2007. MIT OpenCourseWare (http://ocw.mit.edu), Massachusetts Institute of Technology. Downloaded on [DD Month YYYY].

Both  $\delta_x$  and  $\delta_y$  are admissible variations. Hypothetical geometric configuration displacement.

$$
\delta \neq d
$$

$$
\delta x \neq dx
$$

 $dx$  implies  $t$  involved.

$$
y = f(x)
$$

$$
dy = \frac{df}{dx} \cdot dx
$$

$$
\delta y = \frac{df(x)}{dx} \cdot \delta x
$$

### Generalized Coordinates

Minimal, complete, and independent set of coordinates

s is referred to as complete: capable of describing all geometric configurations at all times.

s is referred to as *independent*: If all but one coordinate is fixed, there is a continuous range of values that the free one can take. That corresponds to the admissible system configurations.

#### Example: 2-Dimensional Rod

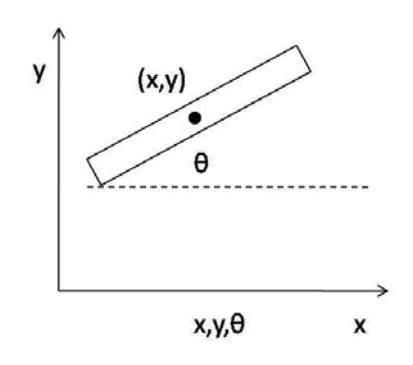

Figure 2: 2D rod with fixed translation in x and y but free to rotate about  $\theta$ . Figure by MIT OCW.

Cite as: Thomas Peacock and Nicolas Hadjiconstantinou, course materials for 2.003J/1.053J Dynamics and Control I, Spring 2007. MIT OpenCourseWare (http://ocw.mit.edu), Massachusetts Institute of Technology. Downloaded on [DD Month YYYY].

If we fix x and y, we can still rotate in a range with  $\theta$ .

 $#$  degrees of freedom  $= #$  of generalized coordinates: True for 2.003J. True for Holonomic Systems.

Lagrange's equations work for Holonomic systems.

# Virtual Work

$$
W = \sum_{i} \underline{f}_i \cdot \underline{dr}_i \leftarrow \text{ Actual Work}
$$

 $i =$  forces act at that location

$$
\delta W = \sum_i \underline{f}_i \cdot \delta \underline{r}_i \leftarrow \text{ Virtual Work}
$$
  

$$
\underline{f}_i = \underline{f}_i^{\text{applied}} + \underline{f}_i^{\text{constrained}}
$$

Constrained: Friction in roll. Constraint to move on surface. Normal forces. Tension, rigid body constraints.

$$
\delta w = \sum_{i} \underline{f}_i^{\text{app}} \cdot \delta \underline{r}_i = 0 \text{ at equilibrium}
$$

No work done because no motion in direction of force. No virtual work.

$$
\sum_i \underline{f}_i = 0
$$

Cite as: Thomas Peacock and Nicolas Hadjiconstantinou, course materials for 2.003J/1.053J Dynamics and Control I, Spring 2007. MIT OpenCourseWare (http://ocw.mit.edu), Massachusetts Institute of Technology. Downloaded on [DD Month YYYY].

## Example: Hanging Rigid Bar

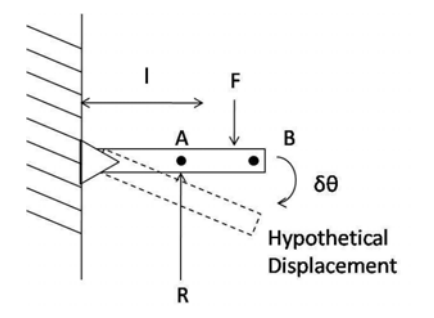

Figure 3: Hanging rigid bar. The bar is fixed translationally but is subject to a force, F. It therefore can displace itself rotationally about its pivot point. Figure by MIT OCW.

Displacement:

$$
\delta \underline{y}_A = -a \delta \theta \hat{j}
$$

$$
\delta \underline{y}_B = -l \delta \theta \hat{j}
$$

Forces:

$$
\frac{F}{R} = -F\hat{j}
$$

$$
\frac{R}{R} = R\hat{j}
$$

Two forces applied:  $i = 2$ 

$$
\delta w = Fl \delta \theta - Ra \delta \theta = 0
$$
  

$$
R = \frac{Fl}{a}
$$
 at equilibrium

Could also have taken moments about O.

Cite as: Thomas Peacock and Nicolas Hadjiconstantinou, course materials for 2.003J/1.053J Dynamics and Control I, Spring 2007. MIT OpenCourseWare (http://ocw.mit.edu), Massachusetts Institute of Technology. Downloaded on [DD Month YYYY].

## Example: Tethered Cart

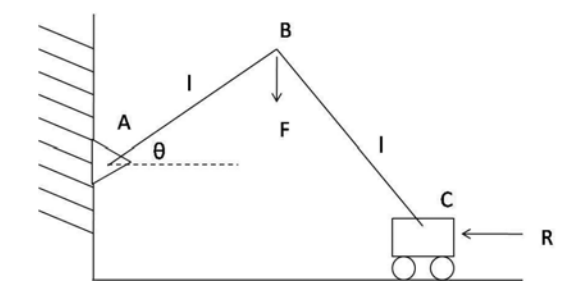

Figure 4: Tethered cart. The cart is attached to a tether that is attached to the wall. Figure by MIT OCW.

 $\delta w = F \delta y_B - R \delta x_c = 0$  $y_B = l \sin \theta$ 

Using  $\delta y = \frac{df(x)}{dx} \delta x_c$ 

 $\delta y_B = l \cos \theta \delta \theta$  $\delta x_c = -2l\sin\theta\delta\theta$ 

$$
(-Fl\cos\theta + 2R\sin\theta)\delta\theta = 0
$$

 $-Fl\cos\theta + 2R\sin\theta = 0 \Rightarrow R = \frac{F}{2\tan\theta}$  at equilibrium

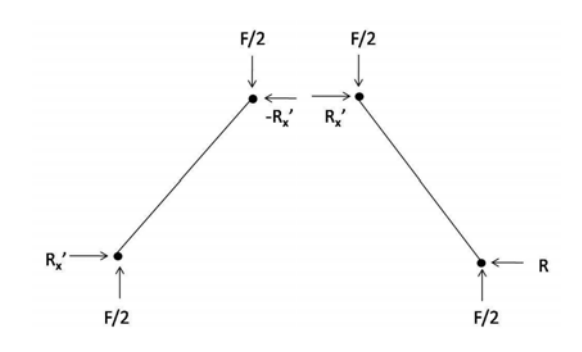

Figure 5: Application of Newton's method to solve problem. The indicated extra forces are needed to solve using Newton. Figure by MIT OCW.

Cite as: Thomas Peacock and Nicolas Hadjiconstantinou, course materials for 2.003J/1.053J Dynamics and Control I, Spring 2007. MIT OpenCourseWare (http://ocw.mit.edu), Massachusetts Institute of Technology. Downloaded on [DD Month YYYY].

# Generalized forces for Holonomic Systems

In an holonomic system, the number of degrees of freedom equals the number of generalized coordinates.

$$
\delta w = \sum_{i} \underline{f}_i \cdot \delta \underline{r}_i = \sum Q_i \delta q_j
$$

 $i =$  number of applied forces: 1 to n  $j =$  number of generalized coordinates

$$
\underline{r}_i = r_i(q_1, q_2, \ldots q_j)
$$

 $r_i$ : Position of point where force is applied

$$
\delta \underline{r}_i = \sum_j^m \frac{\partial \underline{r}_i}{\partial q_j} \delta q_j
$$

Substitute:

$$
\sum_{i}^{n} \underline{f}_{i} \sum_{j}^{m} \frac{\partial \underline{r}_{i}}{\partial q_{j}} \cdot \delta q_{j} = \sum_{j}^{m} \left( \sum_{i}^{n} \underline{f}_{i} \frac{\partial \underline{r}_{i}}{\partial q_{j}} \right) \cdot \partial q_{j}
$$

$$
Q_{j} = \sum_{i}^{n} \underline{f}_{i} \cdot \frac{\partial \underline{r}_{i}}{\partial q_{j}} \text{ Generalized Forces}
$$

$$
\underline{f}_{i} = \underline{f}_{i}^{\text{NC}} + \underline{f}_{i}^{\text{cons.}}
$$

 $f_i^{\text{CONS}}$ : Gravity, Spring, and Buoyancy are examples; Potential Function Exists.

$$
\underline{f}^{\mathrm{CONS.}} = -\frac{\partial V}{\partial \underline{r}}
$$

Example:

$$
V_g = mgz, \underline{r} = z\hat{j}
$$
  
\n
$$
\underline{f}_g = -mg\frac{\partial z}{\partial z}\hat{j} = -mg\hat{j}
$$
  
\n
$$
f_i^{\text{cons.}} \cdot \frac{\partial \underline{r}_i}{\partial q} = -\frac{\partial V}{\partial \underline{r}} \frac{\partial \underline{r}}{\partial q_j} = -\frac{\partial V}{\partial q_j}
$$

The conservative forces are already accounted for by the potential energy term in the Lagrangian for Lagrange's Equation

Cite as: Thomas Peacock and Nicolas Hadjiconstantinou, course materials for 2.003J/1.053J Dynamics and Control I, Spring 2007. MIT OpenCourseWare (http://ocw.mit.edu), Massachusetts Institute of Technology. Downloaded on [DD Month YYYY].

$$
Q_j^{NC} = \sum_{i}^{n} \underline{f}_i^{NC} \cdot \frac{\partial \underline{r}_i}{\partial q_j}
$$

$$
\frac{d}{dt} \left( \frac{\partial L}{\partial \dot{q}_j} \right) - \frac{\partial L}{\partial q_j} = Q_j^{NC}
$$

Lagrange's Equation

 $Q_j^{NC}$  = nonconservative generalized forces  $\frac{\partial L}{\partial q_j}$  contains  $\frac{\partial V}{\partial q_j}$ .

# Example: Cart with Pendulum, Springs, and Dashpots

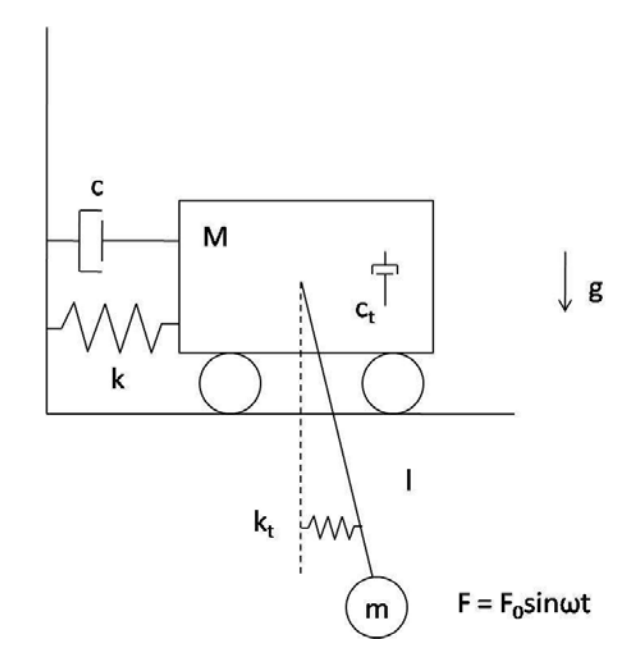

Figure 6: The system contains a cart that has a spring  $(k)$  and a dashpot  $(c)$ attached to it. On the cart is a pendulum that has a torsional spring  $(k_t)$  and a torsional dashpot  $(c_t)$ . There is a force applied to m that is a function of time  $F = F(t)$  We will model the system as 2 particles in 2 dimensions. Figure by MIT OCW.

Cite as: Thomas Peacock and Nicolas Hadjiconstantinou, course materials for 2.003J/1.053J Dynamics and Control I, Spring 2007. MIT OpenCourseWare (http://ocw.mit.edu), Massachusetts Institute of Technology. Downloaded on [DD Month YYYY].

4 degrees of freedom: 2 constraints. Cart moves in only 1 direction. Rod fixes distance of the 2 particles.

Thus, there are a net 2 degrees of freedom. For 2.003J, all systems are holonomic (the number of degrees of freedom equals the number of generalized coordinates).

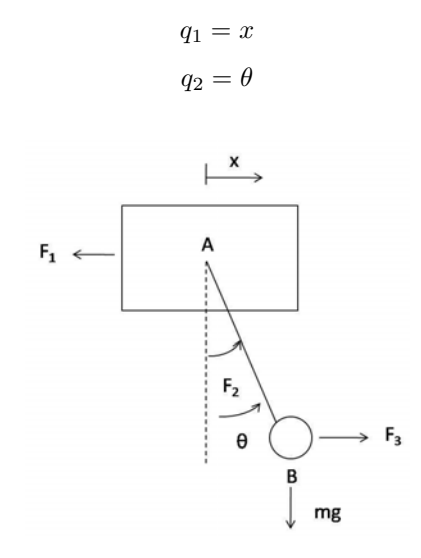

Figure 7: Forces felt by cart system. Figure by MIT OCW.

 $\underline{F}_1$ : Damper and Spring in  $-x$  direction

$$
-(kx + c\dot{x})\hat{i}
$$

 $\underline{F}_2$ : Two torques:

$$
\underline{\tau} = -(k_t \theta + c_t \dot{\theta} \hat{k})
$$

 $E_3$ :

 $\overline{F}_3 = F_0 \sin \omega t \hat{\imath}$ 

$$
\underline{r}_A = x\hat{\imath} = q_1\hat{\imath} \leftarrow \underline{r}_1
$$

$$
\underline{r}_B = \underline{r}_A + \underline{r}_{B/A} = (x + l\sin\theta)\hat{i} - l\cos\theta\hat{j} \leftarrow \underline{r}_3
$$

 $r_2 = \theta \hat{k}$  (Torque creates angular displacement)  $= q_2 \hat{k}$ 

Cite as: Thomas Peacock and Nicolas Hadjiconstantinou, course materials for 2.003J/1.053J Dynamics and Control I, Spring 2007. MIT OpenCourseWare (http://ocw.mit.edu), Massachusetts Institute of Technology. Downloaded on [DD Month YYYY].

$$
\frac{Q_1}{\frac{\partial r_1}{\partial q_1}} = 1\hat{\imath}, \frac{\partial r_2}{\partial q_1} = 0, \frac{\partial r_3}{\partial q_1} = 1\hat{\imath}
$$

$$
Q_1 = -c\dot{q}_1 + F_0 \sin \omega t
$$

$$
\frac{\partial \underline{r}_1}{\partial q_2} = 0, \ \frac{\partial \underline{r}_2}{\partial q_2} = 1\hat{k}, \ \frac{\partial \underline{r}_3}{\partial q_2} = l \cos q_2 \hat{i} + l \sin q_2 \hat{j}
$$

$$
Q_2 = -c_t \dot{q}_2 + F_0 \sin \omega t \cdot l \cos q_2
$$

With the generalized forces, we can write the equations of motion.

## Kinematics

M:

$$
\underline{r}_M = x\hat{i}
$$

$$
\underline{\dot{r}}_M = \dot{x}\hat{i}
$$

$$
\underline{\ddot{r}}_M = \ddot{x}\hat{i}
$$

m:

$$
\underline{r}_m = (x + l\sin\theta)\hat{i} - l\cos\theta\hat{j}
$$

$$
\dot{\underline{r}}_m = (\dot{x} + l\cos\theta \cdot \dot{\theta})\hat{i} + l\sin\theta\dot{\theta}\hat{j}
$$

$$
\ddot{\underline{r}}_m = (\ddot{x} + l(\cos\theta)\ddot{\theta} - l(\sin\theta)\dot{\theta}^2)\hat{i} + (l(\sin\theta)\ddot{\theta} + l(\cos\theta)\dot{\theta}^2)\hat{j}
$$

Generalized Coordinates:  $q_1 = x$  and  $q_2 = \theta$ .

# Lagrangian

$$
L = T - V
$$

$$
T = T_M + T_m
$$

$$
T_M = \frac{1}{2}M(\dot{r}_M \cdot \dot{r}_M) = \frac{1}{2}M\dot{x}^2
$$

$$
T_m = \frac{1}{2}m(\dot{\underline{r}}_m \cdot \dot{\underline{r}}_m) \tag{1}
$$

$$
=\frac{1}{2}m(\dot{x}^2+2l\dot{x}\cos\theta\dot{\theta}+l^2\dot{\theta}^2)
$$
\n(2)

Cite as: Thomas Peacock and Nicolas Hadjiconstantinou, course materials for 2.003J/1.053J Dynamics and Control I, Spring 2007. MIT OpenCourseWare (http://ocw.mit.edu), Massachusetts Institute of Technology. Downloaded on [DD Month YYYY].

$$
T = \frac{1}{2}M\dot{x}^{2} + \frac{1}{2}m(\dot{x}^{2} + 2l\dot{x}\cos\theta\dot{\theta} + l^{2}\dot{\theta}^{2})
$$

$$
V = V_{M,g} + M_{M,k} + V_{m,g} + V_{m,k_t}
$$
\n(3)

$$
= Mg(0) + \frac{1}{2}k(\underline{\dot{r}}_M \cdot \underline{\dot{r}}_M) + mg(-l\cos\theta) + \frac{1}{2}k_t\theta^2
$$
\n<sup>(4)</sup>

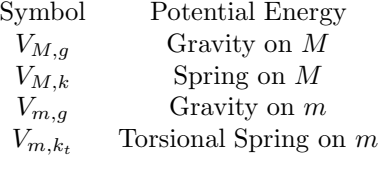

$$
V = \frac{1}{2}kx^2 + (-mgl\cos\theta) + \frac{1}{2}k_t\theta^2
$$

Substitute in  $L = T - V$ 

$$
L=\frac{1}{2}M\dot{x}^2+\frac{1}{2}m(\dot{x}^2+2l\dot{x}\dot{\theta}\cos\theta+l^2\dot{\theta}^2)-\frac{1}{2}kx^2+mgl\cos\theta-\frac{1}{2}k_t\theta^2
$$

# Equations of Motion

Use  $\frac{d}{dt}$  $\Big(\frac{\partial L}{\partial \dot{q}_i}$  $-\left(\frac{\partial L}{\partial q_i}\right)$  $\Big) = \Xi_i$  to derive the equations of motion.  $\Xi_i = Q_i$ . From before,  $\Xi_x = F_0 \sin \omega_0 t - c\dot{x}$  and  $\Xi_\theta = F_0(\sin \omega t) l \cos \theta - c_t \dot{\theta}$ .

## For Generalized Coordinate x

 $\delta x \neq 0$  and  $\delta \theta = 0$ . Units of Force.

$$
\frac{\partial L}{\partial x} = -kx
$$

$$
\frac{\partial L}{\partial \dot{x}} = (M+m)\dot{x} + ml(\cos\theta)\dot{\theta}
$$

$$
\frac{d}{dt}\left(\frac{\partial L}{\partial \dot{x}}\right) = (M+m)\ddot{x} + ml\ddot{\theta}\cos\theta + mL(-\sin\theta)\dot{\theta}^2
$$

$$
\frac{d}{dt}\left(\frac{\partial L}{\partial \dot{x}}\right) - \frac{\partial L}{\partial x} = \boxed{(M+m)\ddot{x} + ml\ddot{\theta}(\cos\theta) + ml(-\sin\theta)\dot{\theta}^2 + kx = F_0\sin\omega t - cx}
$$

Cite as: Thomas Peacock and Nicolas Hadjiconstantinou, course materials for 2.003J/1.053J Dynamics and Control I, Spring 2007. MIT OpenCourseWare (http://ocw.mit.edu), Massachusetts Institute of Technology. Downloaded on [DD Month YYYY].

#### For Generalize Coordinate  $\theta$

 $\delta x = 0$  and  $\delta \theta \neq 0$ . Units of Torque.

$$
\frac{\partial L}{\partial \theta} = m l \dot{x} \dot{\theta} (-\sin \theta) - m g l \sin \theta - k_t \theta
$$

$$
\frac{\partial L}{\partial \dot{\theta}} = m l \dot{x} \cos \theta + m l^2 \dot{\theta}
$$

$$
\frac{d}{dt} \left(\frac{\partial L}{\partial \dot{\theta}}\right) = m l \dot{x} (-\sin \theta) \dot{\theta} + m l \ddot{x} \cos \theta + m l^2 \ddot{\theta}
$$

$$
\frac{d}{dt} \left(\frac{\partial L}{\partial \dot{\theta}}\right) - \frac{\partial L}{\partial \theta} = m l \dot{x} \dot{\theta} (-\sin \theta) + m l \ddot{x} \cos \theta + m l^2 \ddot{\theta} - m l \dot{x} \dot{\theta} (-\sin \theta) + m g l \sin \theta + k_t \theta
$$

$$
\frac{d}{dt} \left(\frac{\partial L}{\partial \dot{\theta}}\right) - \frac{\partial L}{\partial \theta} = m l \ddot{x} \cos \theta + m l^2 \ddot{\theta} + m g l \sin \theta + k_t \theta = F_0 (\sin \omega t) l \cos \theta - c_t \theta
$$

Cite as: Thomas Peacock and Nicolas Hadjiconstantinou, course materials for 2.003J/1.053J Dynamics and Control I, Spring 2007. MIT OpenCourseWare (http://ocw.mit.edu), Massachusetts Institute of Technology. Downloaded on [DD Month YYYY].